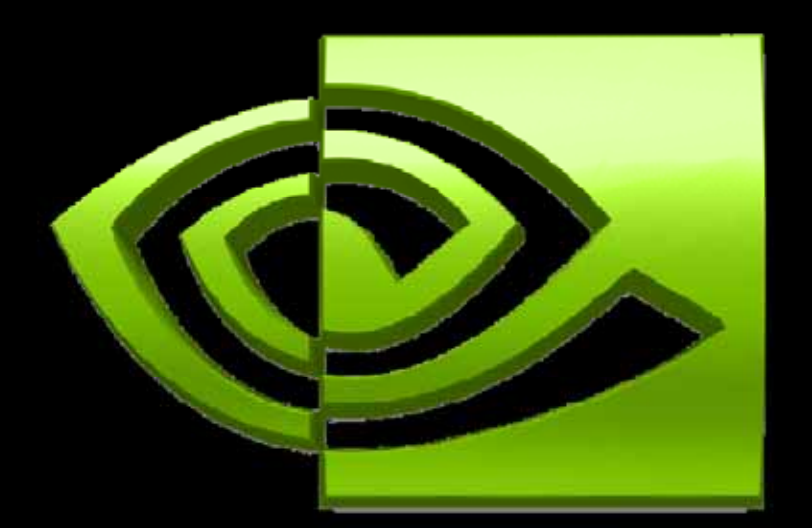

# NJDJA.

## **CUDA**実践エクササイズ

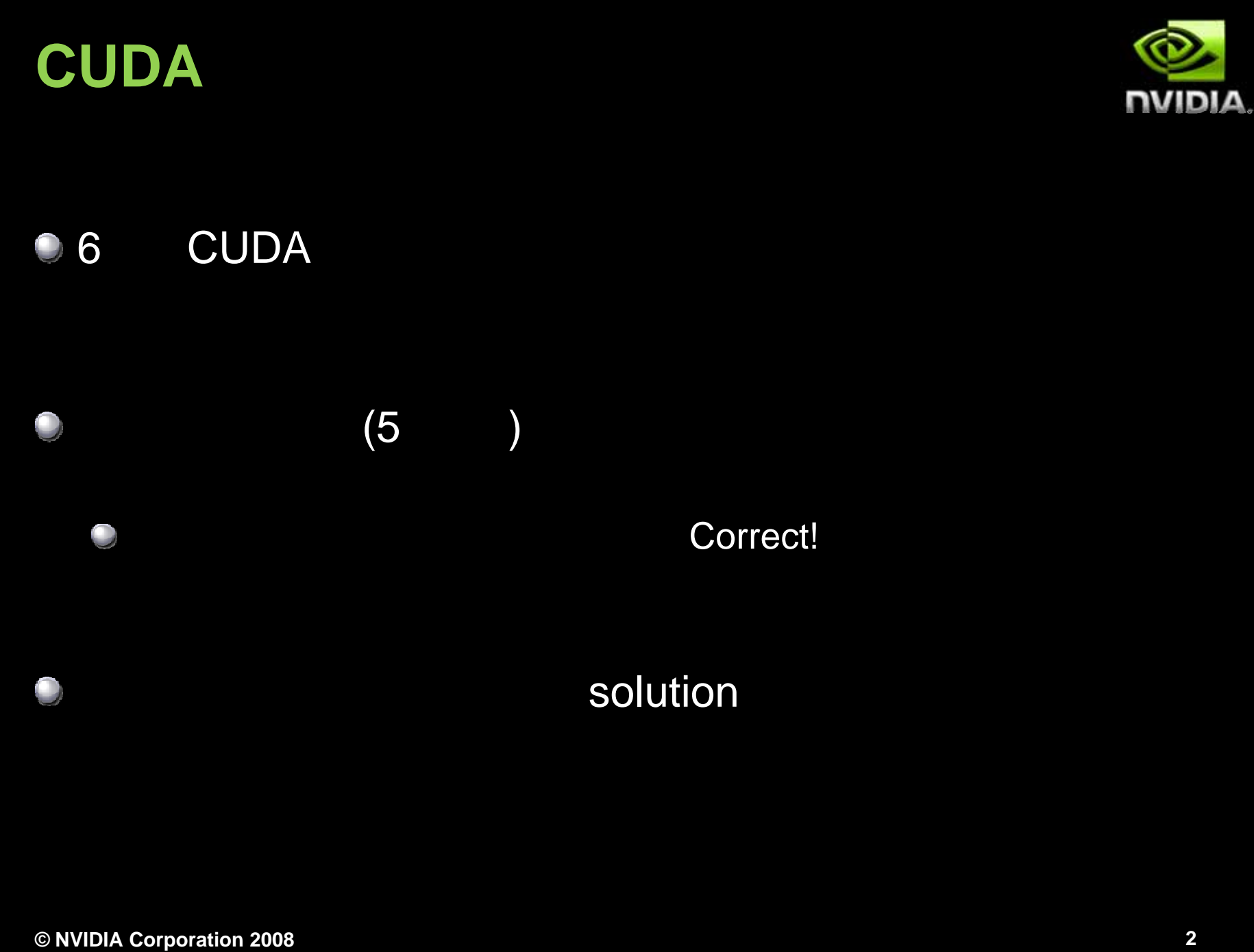

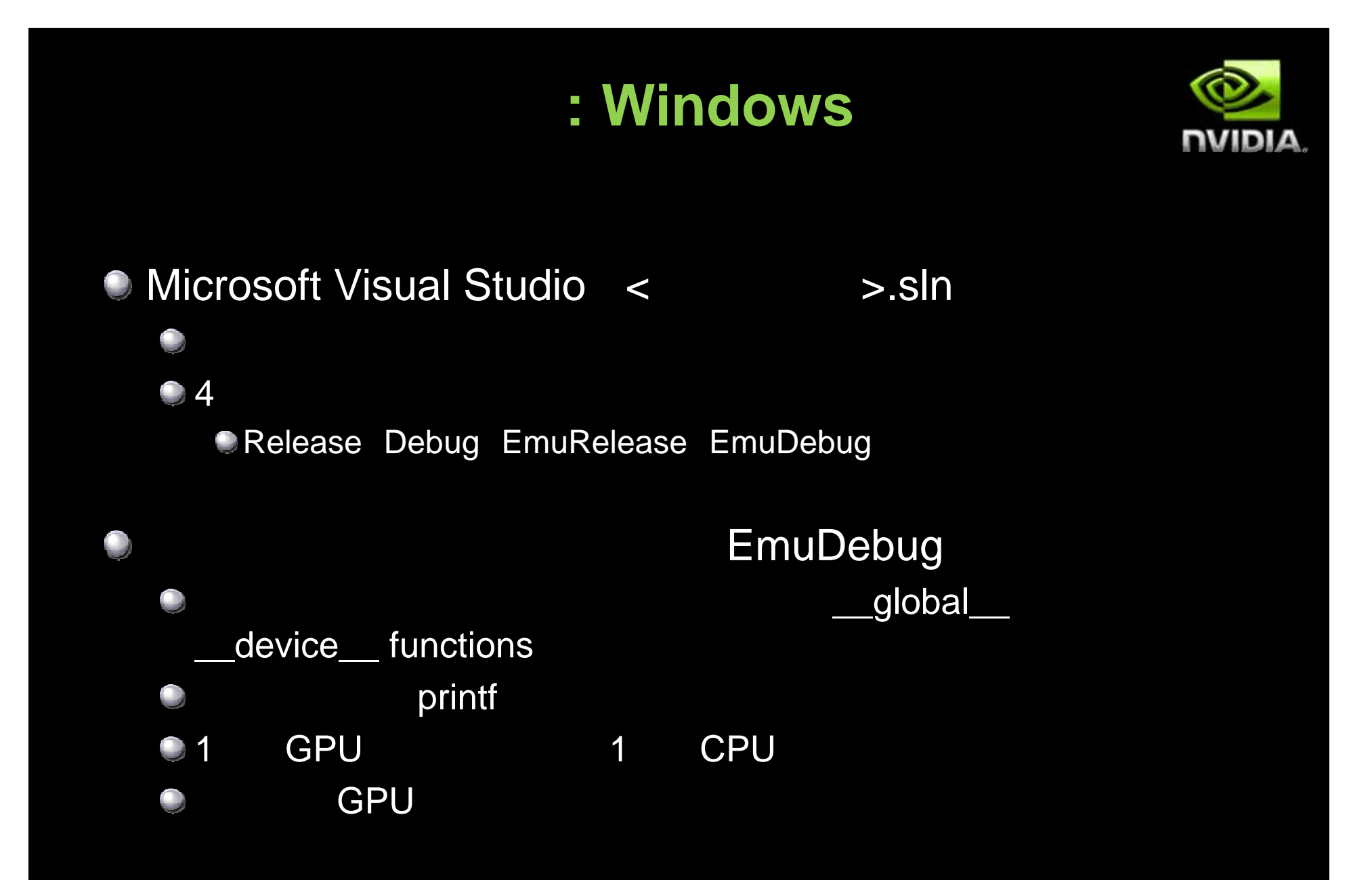

# コードのコンパイル**: Linux**

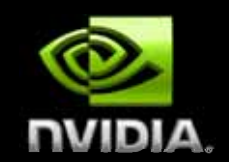

```
nvcc <fil > [ <filename>.cu [-o < t bl >] <executable>]
  \Boxnvcc –g <filename>.cu g 
                                     GPU
nvcc –deviceemu <filename>.cu
                    CPU
nvcc –deviceemu –g <filename>.cu
                    CPU
  gdb linux
```
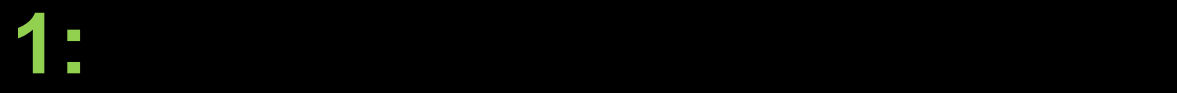

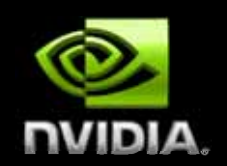

#### cudaMallocAndMemcpy  $\bigcirc$

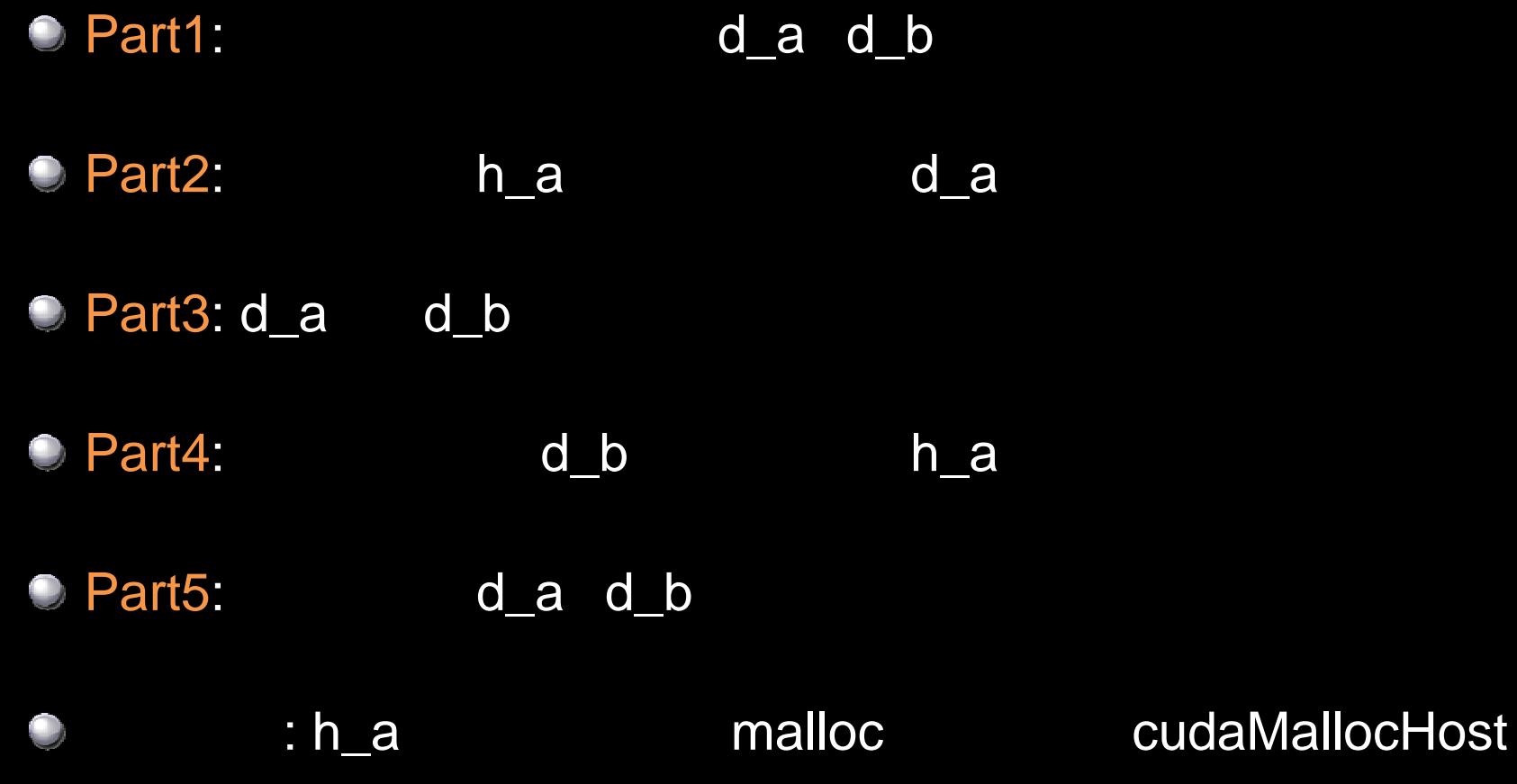

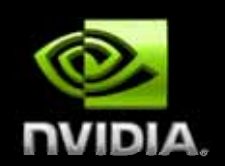

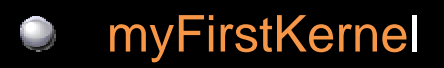

- Part1: d\_a
- Part2: 1-D 1-D  $\Box$
- Part3: d\_a  $\Box$ 
	- **idx = blockIdx.x\*blockDim.x + threadIdx.x d \_a[idx] = 1000\*blockIdx.x + threadIdx.x**
- O Part4: d\_a head has head has head has head has head has head has head has head has head has head has head has head has head has head has head has head has head has head has head has head has head has head has head has he

### **Part5**

**© NVIDIA Corporation 2008 6**

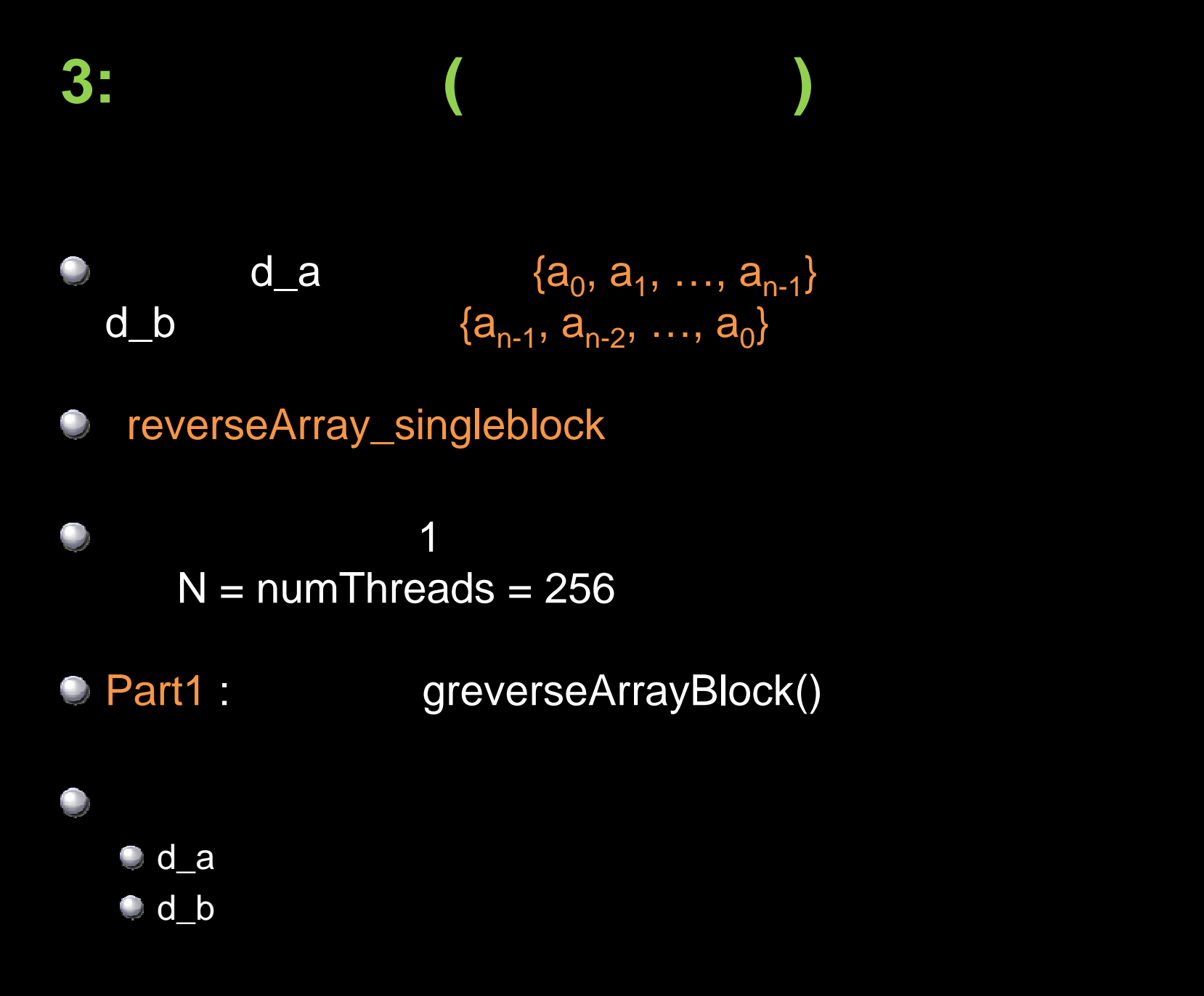

**© NVIDIA Corporation 2008 7**

**NUIDIA** 

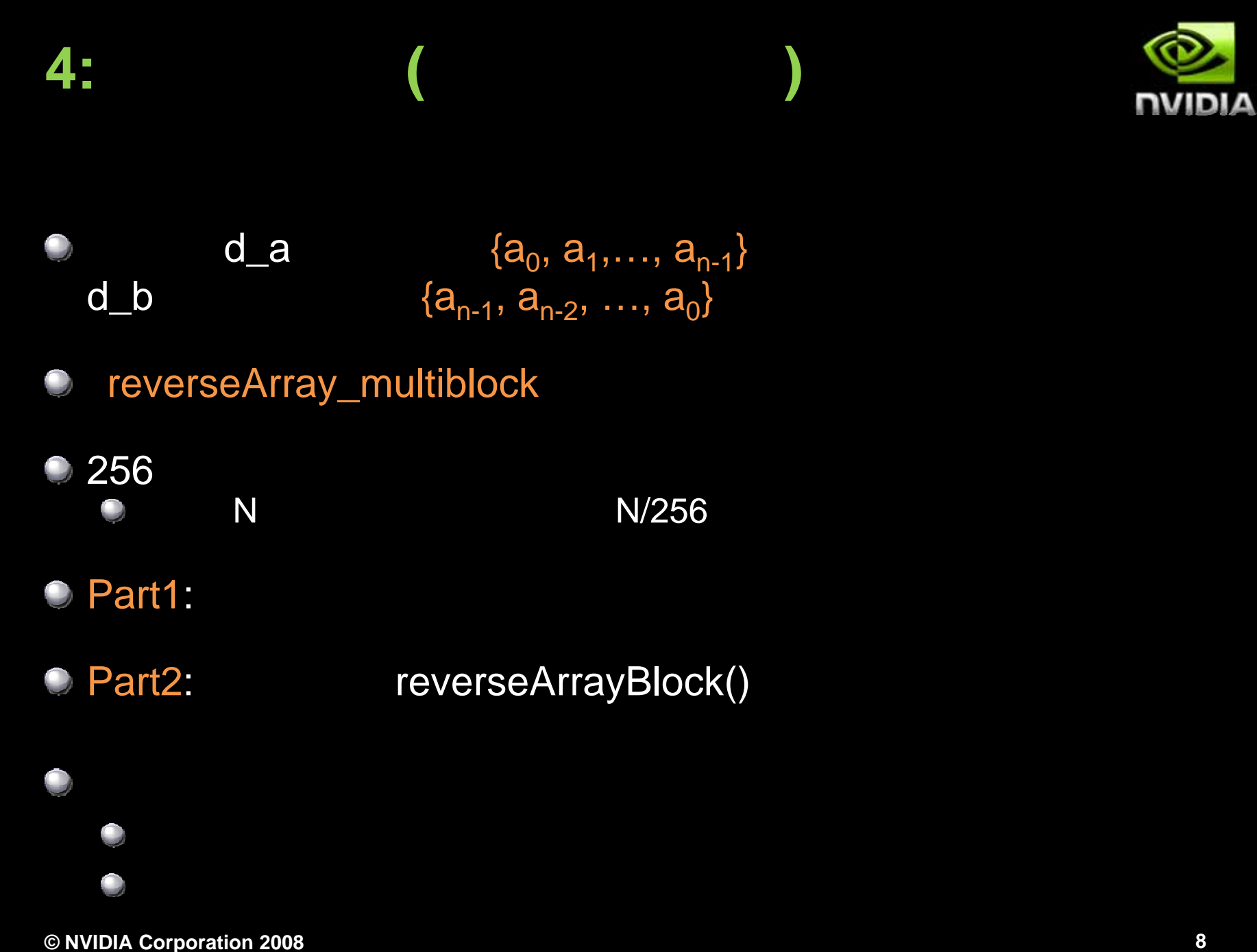

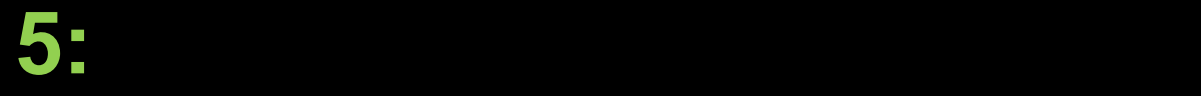

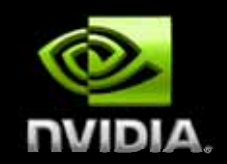

## **CUDA Visual Profiler**

cudaprof  $2x$ Session settings Session settings  $\bigcirc$ Configuration Session Launch Session Name: Session1 Launch es/bin/win32/Release/reverseArray\_multiblock.exe" v  $\ldots$ Working Directory: DK1D/Compute/ktchen/examples/bin/win32/Release Arouments: Max. Execution Time: 30 Secs Start Cancel  $\underline{\circ}\mathbf{k}$ 

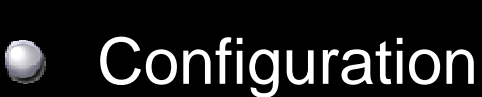

- Signal List  $\Box$
- **OK Start** O

0

**GLD\_INCOHERENT GST\_INCOHERENT O WARP\_SERIALIZE** GPU Time

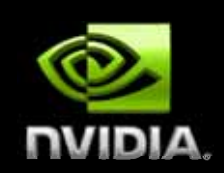

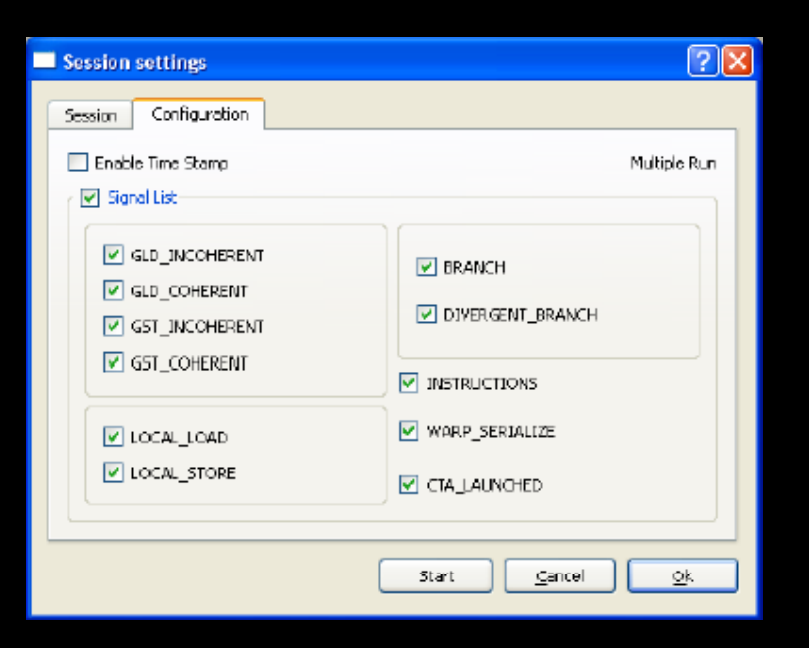

 $\bigcirc$ 

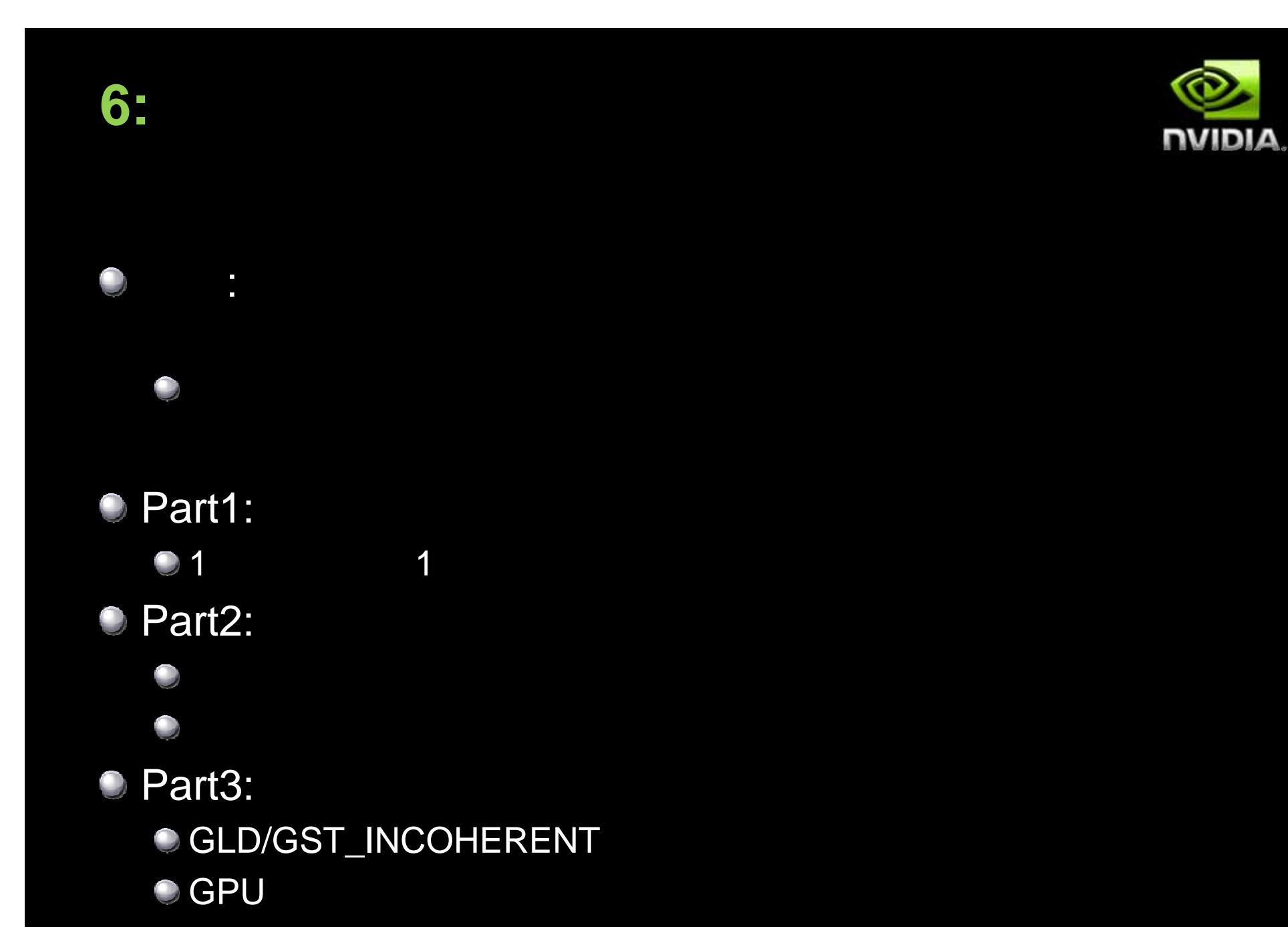

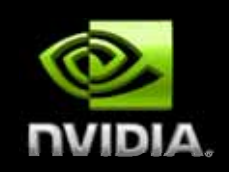

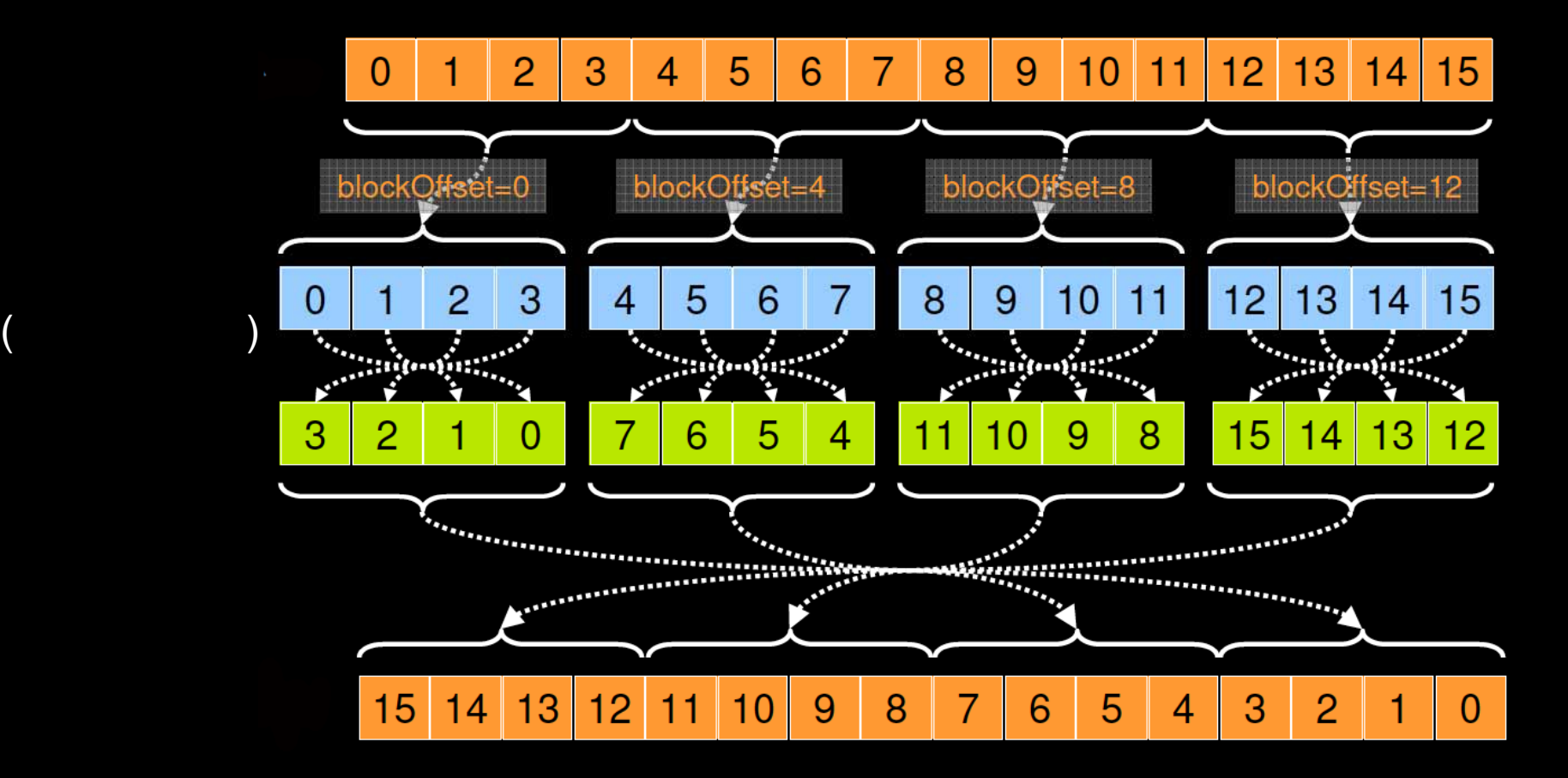